Network Working Group **A. Frindell** Internet-Draft Facebook Intended status: Standards Track E. Kinnear Expires: 28 April 2022 **Apple Inc.** Apple Inc.

 V. Vasiliev Google 25 October 2021

# WebTransport over HTTP/3 draft-ietf-webtrans-http3-02

### Abstract

WebTransport [\[OVERVIEW](#page-14-0)] is a protocol framework that enables clients constrained by the Web security model to communicate with a remote server using a secure multiplexed transport. This document describes a WebTransport protocol that is based on HTTP/3 [\[HTTP3](#page-14-1)] and provides support for unidirectional streams, bidirectional streams and datagrams, all multiplexed within the same HTTP/3 connection.

# Note to Readers

 Discussion of this draft takes place on the WebTransport mailing list (webtransport@ietf.org), which is archived at [<https://mailarchive.ietf.org/arch/search/?email\\_list=webtransport](https://mailarchive.ietf.org/arch/search/?email_list=webtransport)>.

 The repository tracking the issues for this draft can be found at [<https://github.com/ietf-wg-webtrans/draft-ietf-webtrans-http3/](https://github.com/ietf-wg-webtrans/draft-ietf-webtrans-http3/issues) [issues](https://github.com/ietf-wg-webtrans/draft-ietf-webtrans-http3/issues)>. The web API draft corresponding to this document can be found at [<https://w3c.github.io/webtransport/](https://w3c.github.io/webtransport/)>.

Status of This Memo

 This Internet-Draft is submitted in full conformance with the provisions of [BCP 78](https://datatracker.ietf.org/doc/pdf/bcp78) and [BCP 79](https://datatracker.ietf.org/doc/pdf/bcp79).

 Internet-Drafts are working documents of the Internet Engineering Task Force (IETF). Note that other groups may also distribute working documents as Internet-Drafts. The list of current Internet Drafts is at<https://datatracker.ietf.org/drafts/current/>.

 Internet-Drafts are draft documents valid for a maximum of six months and may be updated, replaced, or obsoleted by other documents at any time. It is inappropriate to use Internet-Drafts as reference material or to cite them other than as "work in progress."

This Internet-Draft will expire on 28 April 2022.

Internet-Draft WebTransport-H3 October 2021

Copyright Notice

 Copyright (c) 2021 IETF Trust and the persons identified as the document authors. All rights reserved.

This document is subject to **[BCP 78](https://datatracker.ietf.org/doc/pdf/bcp78)** and the IETF Trust's Legal Provisions Relating to IETF Documents ([https://trustee.ietf.org/](https://trustee.ietf.org/license-info) [license-info](https://trustee.ietf.org/license-info)) in effect on the date of publication of this document. Please review these documents carefully, as they describe your rights and restrictions with respect to this document. Code Components extracted from this document must include Simplified BSD License text as described in Section 4.e of the [Trust Legal Provisions](https://trustee.ietf.org/license-info) and are provided without warranty as described in the Simplified BSD License.

#### Table of Contents

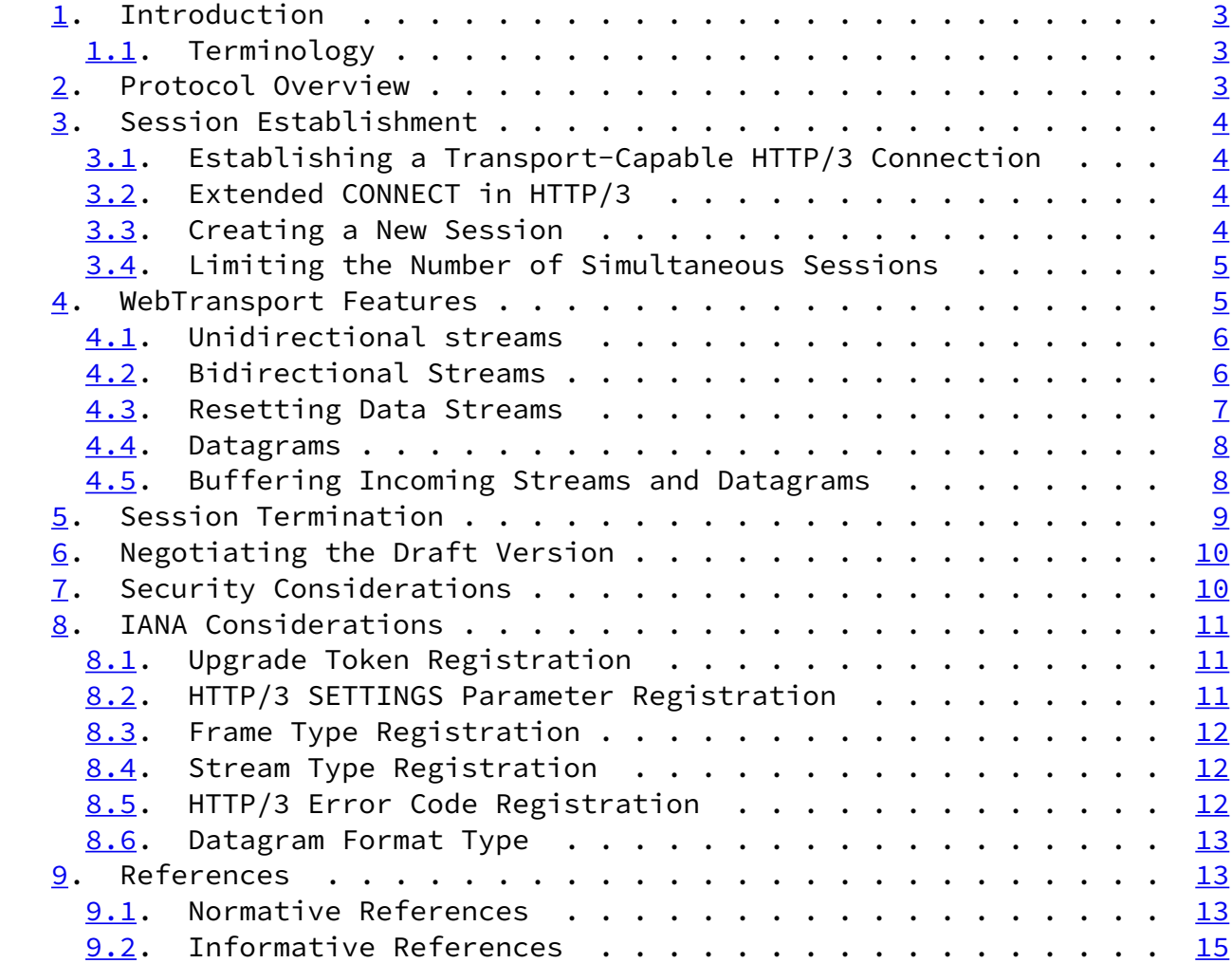

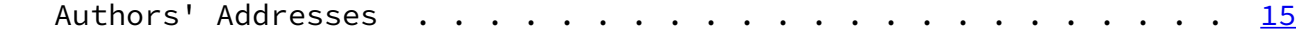

Frindell, et al. Expires 28 April 2022 [Page 2]

<span id="page-2-1"></span>

Internet-Draft WebTransport-H3 October 2021

# <span id="page-2-0"></span>[1](#page-2-0). Introduction

HTTP/3 [\[HTTP3](#page-14-1)] is a protocol defined on top of QUIC [\[RFC9000](https://datatracker.ietf.org/doc/pdf/rfc9000)] that can multiplex HTTP requests over a QUIC connection. This document defines a mechanism for multiplexing non-HTTP data with HTTP/3 in a manner that conforms with the WebTransport protocol requirements and semantics [[OVERVIEW\]](#page-14-0). Using the mechanism described here, multiple WebTransport instances can be multiplexed simultaneously with regular HTTP traffic on the same HTTP/3 connection.

# <span id="page-2-2"></span>[1.1](#page-2-2). Terminology

 The keywords "MUST", "MUST NOT", "REQUIRED", "SHALL", "SHALL NOT", "SHOULD", "SHOULD NOT", "RECOMMENDED", "NOT RECOMMENDED", "MAY", and "OPTIONAL" in this document are to be interpreted as described in [BCP](https://datatracker.ietf.org/doc/pdf/bcp14) [14](https://datatracker.ietf.org/doc/pdf/bcp14) [[RFC2119\]](https://datatracker.ietf.org/doc/pdf/rfc2119) [\[RFC8174](https://datatracker.ietf.org/doc/pdf/rfc8174)] when, and only when, they appear in all capitals, as shown here.

 This document follows terminology defined in Section 1.2 of [\[OVERVIEW](#page-14-0)]. Note that this document distinguishes between a WebTransport server and an HTTP/3 server. An HTTP/3 server is the server that terminates HTTP/3 connections; a WebTransport server is an application that accepts WebTransport sessions, which can be accessed via an HTTP/3 server.

# <span id="page-2-3"></span>[2](#page-2-3). Protocol Overview

 WebTransport servers in general are identified by a pair of authority value and path value (defined in [\[RFC3986](https://datatracker.ietf.org/doc/pdf/rfc3986)] Sections [3.2](#page-4-0) and [3.3](#page-4-1) correspondingly).

When an HTTP/3 connection is established, both the client and server have to send a SETTINGS\_ENABLE\_WEBTRANSPORT setting in order to indicate that they both support WebTransport over HTTP/3.

WebTransport sessions are initiated inside a given HTTP/3 connection

by the client, who sends an extended CONNECT request [\[RFC8441](https://datatracker.ietf.org/doc/pdf/rfc8441)]. If the server accepts the request, an WebTransport session is established. The resulting stream will be further referred to as a \_CONNECT stream\_, and its stream ID is used to uniquely identify a given WebTransport session within the connection. The ID of the CONNECT stream that established a given WebTransport session will be further referred to as a Session ID.

 After the session is established, the peers can exchange data using the following mechanisms:

Frindell, et al. Expires 28 April 2022 [Page 3]

<span id="page-3-1"></span>Internet-Draft WebTransport-H3 October 2021

- \* A client can create a bidirectional stream using a special indefinite-length HTTP/3 frame that transfers ownership of the stream to WebTransport.
- \* A server can create a bidirectional stream, which is possible since HTTP/3 does not define any semantics for server-initiated bidirectional streams.
- \* Both client and server can create a unidirectional stream using a special stream type.
- \* A datagram can be sent using HTTP Datagrams [\[HTTP-DATAGRAM](#page-14-4)].

 An WebTransport session is terminated when the CONNECT stream that created it is closed.

<span id="page-3-0"></span>[3](#page-3-0). Session Establishment

<span id="page-3-2"></span>[3.1](#page-3-2). Establishing a Transport-Capable HTTP/3 Connection

 In order to indicate support for WebTransport, both the client and the server MUST send a SETTINGS\_ENABLE\_WEBTRANSPORT value set to "1" in their SETTINGS frame. The SETTINGS\_ENABLE\_WEBTRANSPORT parameter value SHALL be either "0" or "1", with "0" being the default; an endpoint that receives a value other than "0" or "1" MUST close the connection with the H3\_SETTINGS\_ERROR error code.

 The client MUST NOT send a WebTransport request until it has received the setting indicating WebTransport support from the server.

 Similarly, the server MUST NOT process any incoming WebTransport requests until the client settings have been received, as the client may be using a version of WebTransport extension that is different from the one used by the server.

<span id="page-4-0"></span>[3.2](#page-4-0). Extended CONNECT in HTTP/3

[RFC8441] defines an extended CONNECT method in **Section 4**, enabled by the SETTINGS\_ENABLE\_CONNECT\_PROTOCOL parameter. That parameter is only defined for HTTP/2. This document does not create a new multi purpose parameter to indicate support for extended CONNECT in HTTP/3; instead, the SETTINGS\_ENABLE\_WEBTRANSPORT setting implies that an endpoint supports extended CONNECT.

<span id="page-4-1"></span>[3.3](#page-4-1). Creating a New Session

 As WebTransport sessions are established over HTTP/3, they are identified using the https URI scheme [[RFC7230](https://datatracker.ietf.org/doc/pdf/rfc7230)].

Frindell, et al. Expires 28 April 2022 [Page 4]

<span id="page-4-2"></span>Internet-Draft WebTransport-H3 October 2021

 In order to create a new WebTransport session, a client can send an HTTP CONNECT request. The :protocol pseudo-header field ([[RFC8441](https://datatracker.ietf.org/doc/pdf/rfc8441)]) MUST be set to webtransport. The :scheme field MUST be https. Both the :authority and the :path value MUST be set; those fields indicate the desired WebTransport server. An Origin header [[RFC6454\]](https://datatracker.ietf.org/doc/pdf/rfc6454) MUST be provided within the request.

 Upon receiving an extended CONNECT request with a :protocol field set to webtransport, the HTTP/3 server can check if it has a WebTransport server associated with the specified :authority and :path values. If it does not, it SHOULD reply with status code 404 (Section 6.5.4, [\[RFC7231](https://datatracker.ietf.org/doc/pdf/rfc7231)]). If it does, it MAY accept the session by replying with a 2xx series status code, as defined in Section 15.3 of [[SEMANTICS\]](#page-15-2). The WebTransport server MUST verify the Origin header to ensure that the specified origin is allowed to access the server in question.

 From the client's perspective, a WebTransport session is established when the client receives a 2xx response. From the server's perspective, a session is established once it sends a 2xx response. WebTransport over HTTP/3 does not support 0-RTT.

The webtransport HTTP Upgrade Token uses the Capsule Protocol as

defined in [[HTTP-DATAGRAM\]](#page-14-4).

<span id="page-5-0"></span>[3.4](#page-5-0). Limiting the Number of Simultaneous Sessions

 From the flow control perspective, WebTransport sessions count against the stream flow control just like regular HTTP requests, since they are established via an HTTP CONNECT request. This document does not make any effort to introduce a separate flow control mechanism for sessions, nor to separate HTTP requests from WebTransport data streams. If the server needs to limit the rate of incoming requests, it has alternative mechanisms at its disposal:

- \* HTTP\_REQUEST\_REJECTED error code defined in [\[HTTP3](#page-14-1)] indicates to the receiving HTTP/3 stack that the request was not processed in any way.
- $*$  HTTP status code 429 indicates that the request was rejected due to rate limiting [\[RFC6585](https://datatracker.ietf.org/doc/pdf/rfc6585)]. Unlike the previous method, this signal is directly propagated to the application.
- <span id="page-5-1"></span>[4](#page-5-1). WebTransport Features

 WebTransport over HTTP/3 provides the following features described in [\[OVERVIEW](#page-14-0)]: unidirectional streams, bidirectional streams and datagrams, initiated by either endpoint.

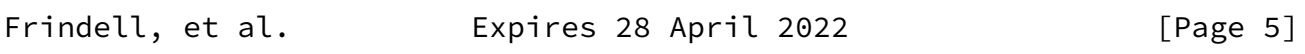

<span id="page-5-3"></span>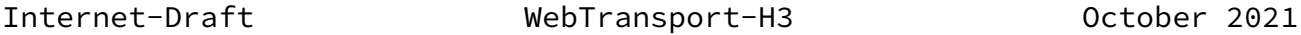

 Session IDs are used to demultiplex streams and datagrams belonging to different WebTransport sessions. On the wire, session IDs are encoded using the QUIC variable length integer scheme described in [\[RFC9000](https://datatracker.ietf.org/doc/pdf/rfc9000)].

 If at any point a session ID is received that cannot a valid ID for a client-initiated bidirectional stream, the recepient MUST close the connection with an H3\_ID\_ERROR error code.

<span id="page-5-2"></span>[4.1](#page-5-2). Unidirectional streams

 Once established, both endpoints can open unidirectional streams. The HTTP/3 unidirectional stream type SHALL be 0x54. The body of the stream SHALL be the stream type, followed by the session ID, encoded as a variable-length integer, followed by the user-specified stream

 data (Figure 1). 0 1 2 3 0 1 2 3 4 5 6 7 8 9 0 1 2 3 4 5 6 7 8 9 0 1 2 3 4 5 6 7 8 9 0 1 +-+-+-+-+-+-+-+-+-+-+-+-+-+-+-+-+-+-+-+-+-+-+-+-+-+-+-+-+-+-+-+-+  $0x54$  (i)  $...$  +-+-+-+-+-+-+-+-+-+-+-+-+-+-+-+-+-+-+-+-+-+-+-+-+-+-+-+-+-+-+-+-+ Session ID (i) ... ... ... ... +-+-+-+-+-+-+-+-+-+-+-+-+-+-+-+-+-+-+-+-+-+-+-+-+-+-+-+-+-+-+-+-+ Stream Body +-+-+-+-+-+-+-+-+-+-+-+-+-+-+-+-+-+-+-+-+-+-+-+-+-+-+-+-+-+-+-+-+

Figure 1: Unidirectional WebTransport stream format

### <span id="page-6-0"></span>[4.2](#page-6-0). Bidirectional Streams

 WebTransport endpoints can initiate bidirectional streams by opening an HTTP/3 bidirectional stream and sending an HTTP/3 frame with type WEBTRANSPORT\_STREAM (type=0x41). The format of the frame SHALL be the frame type, followed by the session ID, encoded as a variable length integer, followed by the user-specified stream data (Figure 2). The frame SHALL last until the end of the stream.

0 1 2 3 0 1 2 3 4 5 6 7 8 9 0 1 2 3 4 5 6 7 8 9 0 1 2 3 4 5 6 7 8 9 0 1 +-+-+-+-+-+-+-+-+-+-+-+-+-+-+-+-+-+-+-+-+-+-+-+-+-+-+-+-+-+-+-+-+  $0x41$  (i) +-+-+-+-+-+-+-+-+-+-+-+-+-+-+-+-+-+-+-+-+-+-+-+-+-+-+-+-+-+-+-+-+ Session ID (i) +-+-+-+-+-+-+-+-+-+-+-+-+-+-+-+-+-+-+-+-+-+-+-+-+-+-+-+-+-+-+-+-+ Stream Body +-+-+-+-+-+-+-+-+-+-+-+-+-+-+-+-+-+-+-+-+-+-+-+-+-+-+-+-+-+-+-+-+

Frindell, et al. Expires 28 April 2022 [Page 6]

<span id="page-6-1"></span>Internet-Draft WebTransport-H3 October 2021

#### Figure 2: WEBTRANSPORT\_STREAM frame format

 HTTP/3 does not by itself define any semantics for server-initiated bidirectional streams. If WebTransport setting is negotiated by both endpoints, the syntax of the server-initiated bidirectional streams SHALL be the same as the syntax of client-initated bidirectional streams, that is, a sequence of HTTP/3 frames. The only frame defined by this document for use within server-initiated

bidirectional streams is WEBTRANSPORT\_STREAM.

 TODO: move the paragraph above into a separate draft; define what happens with already existing HTTP/3 frames on server-initiated bidirectional streams.

<span id="page-7-0"></span>[4.3](#page-7-0). Resetting Data Streams

 A WebTransport endpoint may send a RESET\_STREAM or a STOP\_SENDING frame for a WebTransport data stream. Those signals are propagated by the WebTransport implementation to the application.

 A WebTransport application SHALL provide an error code for those operations. Since WebTransport shares the error code space with HTTP/3, WebTransport application errors for streams are limited to an unsigned 8-bit integer, assuming values between 0x00 and 0xff. WebTransport implementations SHALL remap those error codes into an error range where 0x00 corresponds to 0x52e4a40fa8db, and 0xff corresponds to 0x52e4a40fa9e2. Note that there are code points inside that range of form "0x1f  $*$  N + 0x21" that are reserved by Section 8.1 of  $[HTTP3]$  $[HTTP3]$ ; those have to be accounted for when mapping the error codes by skipping them (i.e. the two HTTP/3 error codepoints adjacent to a GREASE codepoint would map to two adjacent WebTransport application error codepoints). An example pseudocode can be seen in Figure 3.

```
first = 0x52e4a40fa8dblast = 0x52e4a40fa9e2 def webtransport_code_to_http_code(n):
   return first + n + floor(n / 0x1e)
def http_code_to_webtransport_code(h):
   assert(first \leq h \leq last)
   assert((h - 0x21) % 0x1f != 0)shifted = h - first
    return shifted - shifted // 0x1f
```
Frindell, et al. Expires 28 April 2022 [Page 7]

<span id="page-7-1"></span>

Internet-Draft WebTransport-H3 October 2021

Figure 3: Pseudocode for converting between WebTransport

# application errors and HTTP/3 error codes; here,  $\dot{\ }$ // $\dot{\ }$  is integer division

 WebTransport data streams are associated with sessions through a header at the beginning of the stream; resetting a stream may result in that data being discarded. Because of that, WebTransport application error codes are best effort, as the WebTransport stack is not always capable of associating the reset code with a session. The only exception is the situation where there is only one session on a given HTTP/3 connection, and no intermediaries between the client and the server.

 WebTransport implementations SHALL forward the error code for a stream associated with a known session to the application that owns that session; similarly, the intermediaries SHALL reset the streams with corresponding error code when receiving a reset from the peer. If a WebTransport implementation intentionally allows only one session over a given HTTP/3 connection, it SHALL forward the error codes within WebTransport application error code range to the application that owns the only session on that connection.

### <span id="page-8-0"></span>[4.4](#page-8-0). Datagrams

 Datagrams can be sent using HTTP Datagrams, using the WEB\_TRANSPORT HTTP Datagram Format Type (see value in **Section 8.6)**. When using the WEB\_TRANSPORT HTTP Datagram Format Type, the WebTransport datagram payload is sent unmodified in the "HTTP Datagram Payload" field of an HTTP Datagram. When sending a registration capsule using the "Datagram Format Type" set to WEB\_TRANSPORT, the "Datagram Format Additional Data" field SHALL be empty.

 In QUIC, a datagram frame can span at most one packet. Because of that, the applications have to know the maximum size of the datagram they can send. However, when proxying the datagrams, the hop-by-hop MTUs can vary. TODO: Describe how the path MTU can be computed, specifically propagation across HTTP proxies.

# <span id="page-8-1"></span>[4.5](#page-8-1). Buffering Incoming Streams and Datagrams

 In WebTransport over HTTP/3, the client MAY send its SETTINGS frame, as well as multiple WebTransport CONNECT requests, WebTransport data streams and WebTransport datagrams, all within a single flight. As those can arrive out of order, a WebTransport server could be put into a situation where it receives a stream or a datagram without a corresponding session. Similarly, a client may receive a server initiated stream or a datagram before receiving the CONNECT response headers from the server.

<span id="page-9-1"></span>Internet-Draft WebTransport-H3 October 2021

 To handle this case, WebTransport endpoints SHOULD buffer streams and datagrams until those can be associated with an established session. To avoid resource exhaustion, the endpoints MUST limit the number of buffered streams and datagrams. When the number of buffered streams is exceeded, a stream SHALL be closed by sending a RESET STREAM and/ or STOP SENDING with the H3 WEBTRANSPORT BUFFERED STREAM REJECTED error code. When the number of buffered datagrams is exceeded, a datagram SHALL be dropped. It is up to an implementation to choose what stream or datagram to discard.

<span id="page-9-0"></span>[5](#page-9-0). Session Termination

 A WebTransport session over HTTP/3 is considered terminated when either of the following conditions is met:

- \* the CONNECT stream is closed, either cleanly or abruptly, on either side; or
- \* a CLOSE\_WEBTRANSPORT\_SESSION capsule is either sent or received.

 Upon learning that the session has been terminated, the endpoint MUST reset all of the streams associated with the session; it MUST NOT send any new datagrams or open any new streams.

 To terminate a session with a detailed error message, an application MAY send an HTTP capsule [\[HTTP-DATAGRAM\]](#page-14-4) of type CLOSE\_WEBTRANSPORT\_SESSION (0x2843). The format of the capsule SHALL be as follows:

 CLOSE\_WEBTRANSPORT\_SESSION Capsule { Type (i) = CLOSE\_WEBTRANSPORT\_SESSION, Length (i), Application Error Code (32), Application Error Message (..8192), }

CLOSE\_WEBTRANSPORT\_SESSION has the following fields:

- Application Error Code: A 32-bit error code provided by the application closing the connection.
- Application Error Message: A UTF-8 encoded error message string provided by the application closing the connection. The message takes up the remainer of the capsule, and its length MUST NOT exceed 1024 bytes.

<span id="page-10-1"></span>Internet-Draft WebTransport-H3 October 2021

 A CLOSE\_WEBTRANSPORT\_SESSION capsule MUST be followed by a FIN on the sender side. If any additional stream data is received on the CONNECT stream after CLOSE\_WEBTRANSPORT\_SESSION, the stream MUST be reset with code H3\_MESSAGE\_ERROR. The recipient MUST close the stream upon receiving a FIN. If the sender of CLOSE\_WEBTRANSPORT\_SESSION does not receive a FIN after some time, it SHOULD send STOP\_SENDING on the CONNECT stream.

 Cleanly terminating a CONNECT stream without a CLOSE\_WEBTRANSPORT\_SESSION capsule SHALL be semantically equivalent to terminating it with a CLOSE\_WEBTRANSPORT\_SESSION capsule that has an error code of 0 and an empty error string.

<span id="page-10-0"></span>[6](#page-10-0). Negotiating the Draft Version

[[RFC editor: please remove this section before publication.]]

 WebTransport over HTTP/3 uses two different mechanisms to negotiate versions for the different parts of the draft.

 The hop-by-hop wire format aspects of the protocol are negotiated by changing the codepoint used for the SETTINGS\_ENABLE\_WEBTRANSPORT parameter. Because of that, any WebTransport endpoint MUST wait for the peer's SETTINGS frame before sending or processing any WebTransport traffic. When multiple versions are supported by both of the peers, the most recent version supported by both is selected.

 The data exchanged over the CONNECT stream is transmitted across intermediaries, and thus cannot be versioned using a SETTINGS parameter. To indicate support for different versions of the protocol defined in this draft, the clients SHALL send a header for each version of the draft supported. The header corresponding to the version described in this draft is Sec-Webtransport-Http3-Draft02; its value SHALL be 1. The server SHALL reply with a Sec- Webtransport-Http3-Draft header indicating the selected version; its value SHALL be draft02 for the version described in this draft.

<span id="page-10-2"></span>[7](#page-10-2). Security Considerations

 WebTransport over HTTP/3 satisfies all of the security requirements imposed by [[OVERVIEW\]](#page-14-0) on WebTransport protocols, thus providing a secure framework for client-server communication in cases when the client is potentially untrusted.

Frindell, et al. Expires 28 April 2022 [Page 10]

<span id="page-11-1"></span>Internet-Draft WebTransport-H3 October 2021

 WebTransport over HTTP/3 requires explicit opt-in through the use of a QUIC transport parameter; this avoids potential protocol confusion attacks by ensuring the HTTP/3 server explicitly supports it. It also requires the use of the Origin header, providing the server with the ability to deny access to Web-based clients that do not originate from a trusted origin.

 Just like HTTP traffic going over HTTP/3, WebTransport pools traffic to different origins within a single connection. Different origins imply different trust domains, meaning that the implementations have to treat each transport as potentially hostile towards others on the same connection. One potential attack is a resource exhaustion attack: since all of the transports share both congestion control and flow control context, a single client aggressively using up those resources can cause other transports to stall. The user agent thus SHOULD implement a fairness scheme that ensures that each transport within connection gets a reasonable share of controlled resources; this applies both to sending data and to opening new streams.

<span id="page-11-0"></span>[8](#page-11-0). IANA Considerations

<span id="page-11-2"></span>[8.1](#page-11-2). Upgrade Token Registration

 The following entry is added to the "Hypertext Transfer Protocol (HTTP) Upgrade Token Registry" registry established by [\[RFC7230](https://datatracker.ietf.org/doc/pdf/rfc7230)]:

 The "webtransport" label identifies HTTP/3 used as a protocol for WebTransport:

Value: webtransport

Description: WebTransport over HTTP/3

<span id="page-12-0"></span>Reference: This document and [[I-D.ietf-webtrans-http2](#page-15-3)] [8.2](#page-12-0). HTTP/3 SETTINGS Parameter Registration The following entry is added to the "HTTP/3 Settings" registry established by [\[HTTP3](#page-14-1)]: The SETTINGS\_ENABLE\_WEBTRANSPORT parameter indicates that the specified HTTP/3 connection is WebTransport-capable. Setting Name: ENABLE\_WEBTRANSPORT Value: 0x2b603742 Default: 0 Frindell, et al. Expires 28 April 2022 [Page 11] Internet-Draft WebTransport-H3 October 2021 Specification: This document [8.3](#page-12-1). Frame Type Registration The following entry is added to the "HTTP/3 Frame Type" registry established by [\[HTTP3](#page-14-1)]:

<span id="page-12-2"></span><span id="page-12-1"></span> The WEBTRANSPORT\_STREAM frame allows HTTP/3 client-initiated bidirectional streams to be used by WebTransport:

Code: 0x41

Frame Type: WEBTRANSPORT\_STREAM

Specification: This document

<span id="page-12-3"></span>[8.4](#page-12-3). Stream Type Registration

 The following entry is added to the "HTTP/3 Stream Type" registry established by [\[HTTP3](#page-14-1)]:

 The "WebTransport stream" type allows unidirectional streams to be used by WebTransport:

Code: 0x54

<span id="page-13-0"></span> Stream Type: WebTransport stream Specification: This document Sender: Both [8.5](#page-13-0). HTTP/3 Error Code Registration The following entry is added to the "HTTP/3 Error Code" registry established by [\[HTTP3](#page-14-1)]: Name: H3\_WEBTRANSPORT\_BUFFERED\_STREAM\_REJECTED Value: 0x3994bd84 Description: WebTransport data stream rejected due to lack of associated session. Specification: This document. In addition, the following range of entries is registered:

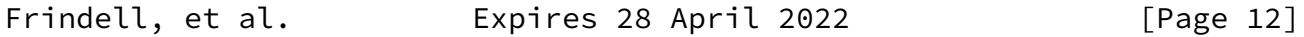

<span id="page-13-2"></span>Internet-Draft WebTransport-H3 October 2021

Name: H3\_WEBTRANSPORT\_APPLICATION\_00 ... H3\_WEBTRANSPORT\_APPLICATION\_FF

 Value: 0x52e4a40fa8db to 0x52e4a40fa9e2 inclusive, with the exception of 0x52e4a40fa8f9, 0x52e4a40fa918, 0x52e4a40fa937, 0x52e4a40fa956, 0x52e4a40fa975, 0x52e4a40fa994, 0x52e4a40fa9b3, and 0x52e4a40fa9d2.

Description: WebTransport application error codes.

Specification: This document.

<span id="page-13-1"></span>[8.6](#page-13-1). Datagram Format Type

 This document will request IANA to register WEB\_TRANSPORT in the "HTTP Datagram Format Types" registry established by [\[HTTP-DATAGRAM\]](#page-14-4).

| Type | Value | Specification | +===============+==========+===============+ | WEB\_TRANSPORT | 0xff7c00 | This Document | +---------------+----------+---------------+

Table 1: Registered Datagram Format Type

### <span id="page-14-2"></span>[9](#page-14-2). References

<span id="page-14-3"></span>[9.1](#page-14-3). Normative References

# <span id="page-14-4"></span>[HTTP-DATAGRAM]

 Schinazi, D. and L. Pardue, "Using Datagrams with HTTP", Work in Progress, Internet-Draft, [draft-ietf-masque-h3](https://datatracker.ietf.org/doc/pdf/draft-ietf-masque-h3-datagram-05) [datagram-05](https://datatracker.ietf.org/doc/pdf/draft-ietf-masque-h3-datagram-05), 25 October 2021, <[https://datatracker.ietf.org/doc/html/draft-ietf-masque](https://datatracker.ietf.org/doc/html/draft-ietf-masque-h3-datagram-05) [h3-datagram-05](https://datatracker.ietf.org/doc/html/draft-ietf-masque-h3-datagram-05)>.

- <span id="page-14-1"></span> [HTTP3] Bishop, M., Ed., "Hypertext Transfer Protocol Version 3 (HTTP/3)", Work in Progress, Internet-Draft, [draft-ietf](https://datatracker.ietf.org/doc/pdf/draft-ietf-quic-http) [quic-http,](https://datatracker.ietf.org/doc/pdf/draft-ietf-quic-http) <[https://datatracker.ietf.org/doc/html/draft](https://datatracker.ietf.org/doc/html/draft-ietf-quic-http) [ietf-quic-http](https://datatracker.ietf.org/doc/html/draft-ietf-quic-http)>.
- <span id="page-14-0"></span> [OVERVIEW] Vasiliev, V., "The WebTransport Protocol Framework", Work in Progress, Internet-Draft, [draft-ietf-webtrans-overview](https://datatracker.ietf.org/doc/pdf/draft-ietf-webtrans-overview-latest) [latest](https://datatracker.ietf.org/doc/pdf/draft-ietf-webtrans-overview-latest), <[https://datatracker.ietf.org/doc/html/draft-ietf](https://datatracker.ietf.org/doc/html/draft-ietf-webtrans-overview-latest) [webtrans-overview-latest>](https://datatracker.ietf.org/doc/html/draft-ietf-webtrans-overview-latest).

Frindell, et al. Expires 28 April 2022 [Page 13]

Internet-Draft WebTransport-H3 October 2021

- [RFC2119] Bradner, S., "Key words for use in RFCs to Indicate Requirement Levels", [BCP 14](https://datatracker.ietf.org/doc/pdf/bcp14), [RFC 2119](https://datatracker.ietf.org/doc/pdf/rfc2119), DOI 10.17487/RFC2119, March 1997, <[https://doi.org/10.17487/RFC2119>](https://doi.org/10.17487/RFC2119).
- [RFC3986] Berners-Lee, T., Fielding, R., and L. Masinter, "Uniform Resource Identifier (URI): Generic Syntax", STD 66, [RFC 3986,](https://datatracker.ietf.org/doc/pdf/rfc3986) DOI 10.17487/RFC3986, January 2005, <[https://doi.org/10.17487/RFC3986>](https://doi.org/10.17487/RFC3986).

[RFC6454] Barth, A., "The Web Origin Concept", [RFC 6454](https://datatracker.ietf.org/doc/pdf/rfc6454),

 DOI 10.17487/RFC6454, December 2011, <[https://doi.org/10.17487/RFC6454>](https://doi.org/10.17487/RFC6454).

- [RFC6585] Nottingham, M. and R. Fielding, "Additional HTTP Status Codes", [RFC 6585,](https://datatracker.ietf.org/doc/pdf/rfc6585) DOI 10.17487/RFC6585, April 2012, <[https://doi.org/10.17487/RFC6585>](https://doi.org/10.17487/RFC6585).
- [RFC7230] Fielding, R., Ed. and J. Reschke, Ed., "Hypertext Transfer Protocol (HTTP/1.1): Message Syntax and Routing", [RFC 7230,](https://datatracker.ietf.org/doc/pdf/rfc7230) DOI 10.17487/RFC7230, June 2014, <[https://doi.org/10.17487/RFC7230>](https://doi.org/10.17487/RFC7230).
- [RFC7231] Fielding, R., Ed. and J. Reschke, Ed., "Hypertext Transfer Protocol (HTTP/1.1): Semantics and Content", [RFC 7231](https://datatracker.ietf.org/doc/pdf/rfc7231), DOI 10.17487/RFC7231, June 2014, <[https://doi.org/10.17487/RFC7231>](https://doi.org/10.17487/RFC7231).
- [RFC8174] Leiba, B., "Ambiguity of Uppercase vs Lowercase in [RFC](https://datatracker.ietf.org/doc/pdf/rfc2119) [2119](https://datatracker.ietf.org/doc/pdf/rfc2119) Key Words", [BCP 14](https://datatracker.ietf.org/doc/pdf/bcp14), [RFC 8174,](https://datatracker.ietf.org/doc/pdf/rfc8174) DOI 10.17487/RFC8174, May 2017, [<https://doi.org/10.17487/RFC8174](https://doi.org/10.17487/RFC8174)>.
- [RFC8441] McManus, P., "Bootstrapping WebSockets with HTTP/2", [RFC 8441,](https://datatracker.ietf.org/doc/pdf/rfc8441) DOI 10.17487/RFC8441, September 2018, <[https://doi.org/10.17487/RFC8441>](https://doi.org/10.17487/RFC8441).
- [RFC9000] Iyengar, J., Ed. and M. Thomson, Ed., "QUIC: A UDP-Based Multiplexed and Secure Transport", [RFC 9000](https://datatracker.ietf.org/doc/pdf/rfc9000), DOI 10.17487/RFC9000, May 2021, <[https://doi.org/10.17487/RFC9000>](https://doi.org/10.17487/RFC9000).

# <span id="page-15-2"></span>[SEMANTICS]

 Fielding, R. T., Nottingham, M., and J. Reschke, "HTTP Semantics", Work in Progress, Internet-Draft, [draft-ietf](https://datatracker.ietf.org/doc/pdf/draft-ietf-httpbis-semantics-19) [httpbis-semantics-19,](https://datatracker.ietf.org/doc/pdf/draft-ietf-httpbis-semantics-19) 12 September 2021, <[https://datatracker.ietf.org/doc/html/draft-ietf-httpbis](https://datatracker.ietf.org/doc/html/draft-ietf-httpbis-semantics-19) [semantics-19>](https://datatracker.ietf.org/doc/html/draft-ietf-httpbis-semantics-19).

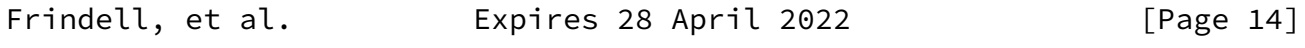

<span id="page-15-1"></span>Internet-Draft WebTransport-H3 October 2021

# <span id="page-15-0"></span>[9.2](#page-15-0). Informative References

<span id="page-15-3"></span> [I-D.ietf-webtrans-http2] Frindell, A., Kinnear, E., Pauly, T., Vasiliev, V., and G.

 Xie, "WebTransport using HTTP/2", Work in Progress, Internet-Draft, [draft-ietf-webtrans-http2-01,](https://datatracker.ietf.org/doc/pdf/draft-ietf-webtrans-http2-01) 30 July 2021, [<https://datatracker.ietf.org/doc/html/draft-ietf](https://datatracker.ietf.org/doc/html/draft-ietf-webtrans-http2-01) [webtrans-http2-01>](https://datatracker.ietf.org/doc/html/draft-ietf-webtrans-http2-01).

Authors' Addresses

 Alan Frindell Facebook

Email: afrind@fb.com

 Eric Kinnear Apple Inc.

Email: ekinnear@apple.com

 Victor Vasiliev Google

Email: vasilvv@google.com